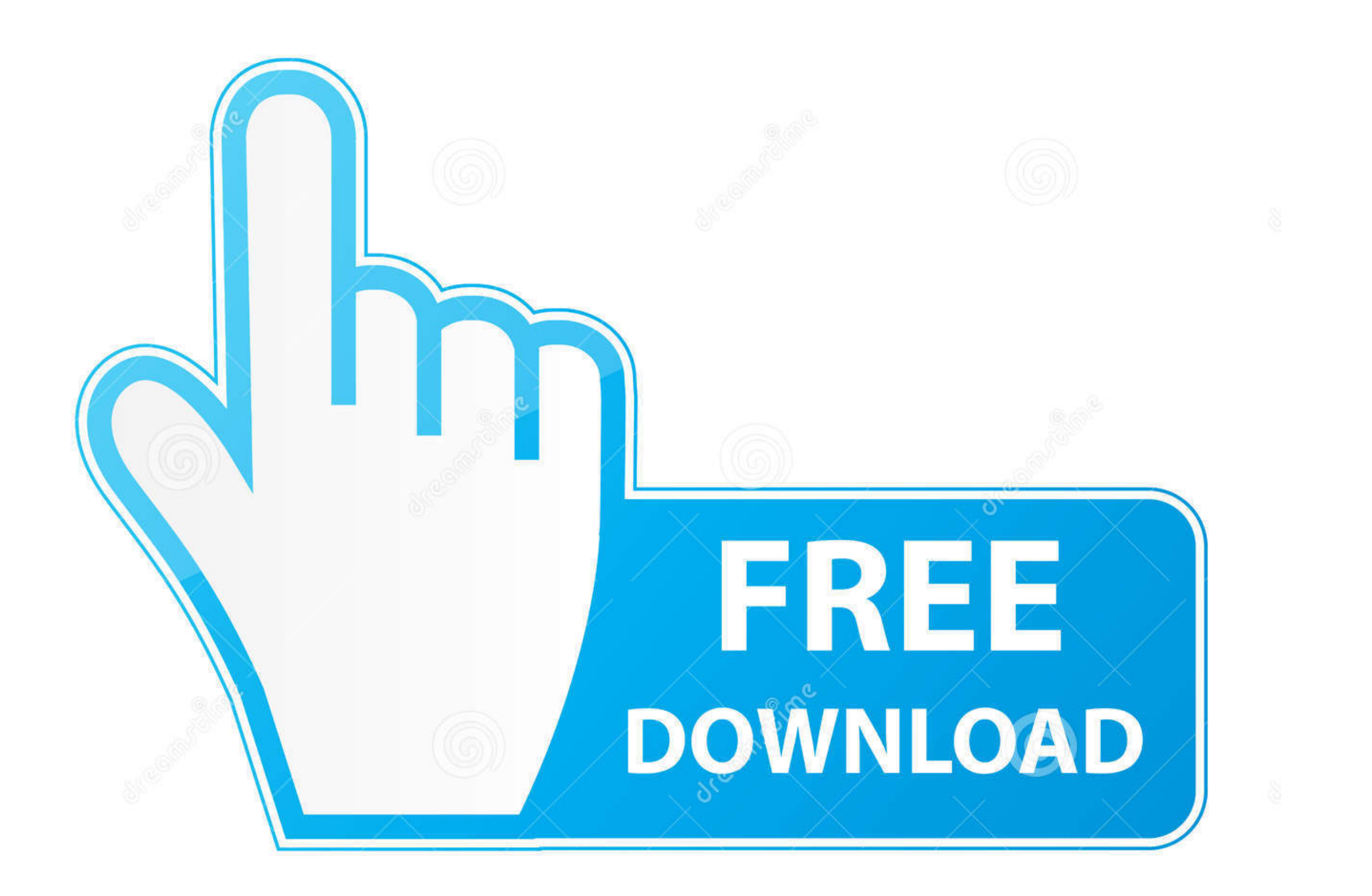

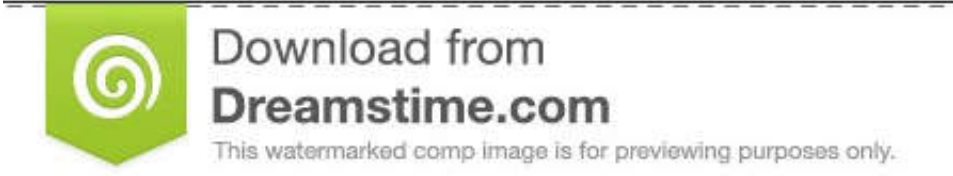

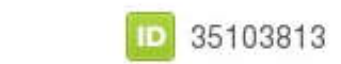

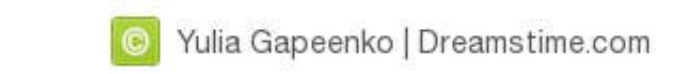

[Download .pfx File For Android](https://fancli.com/1wdil8)

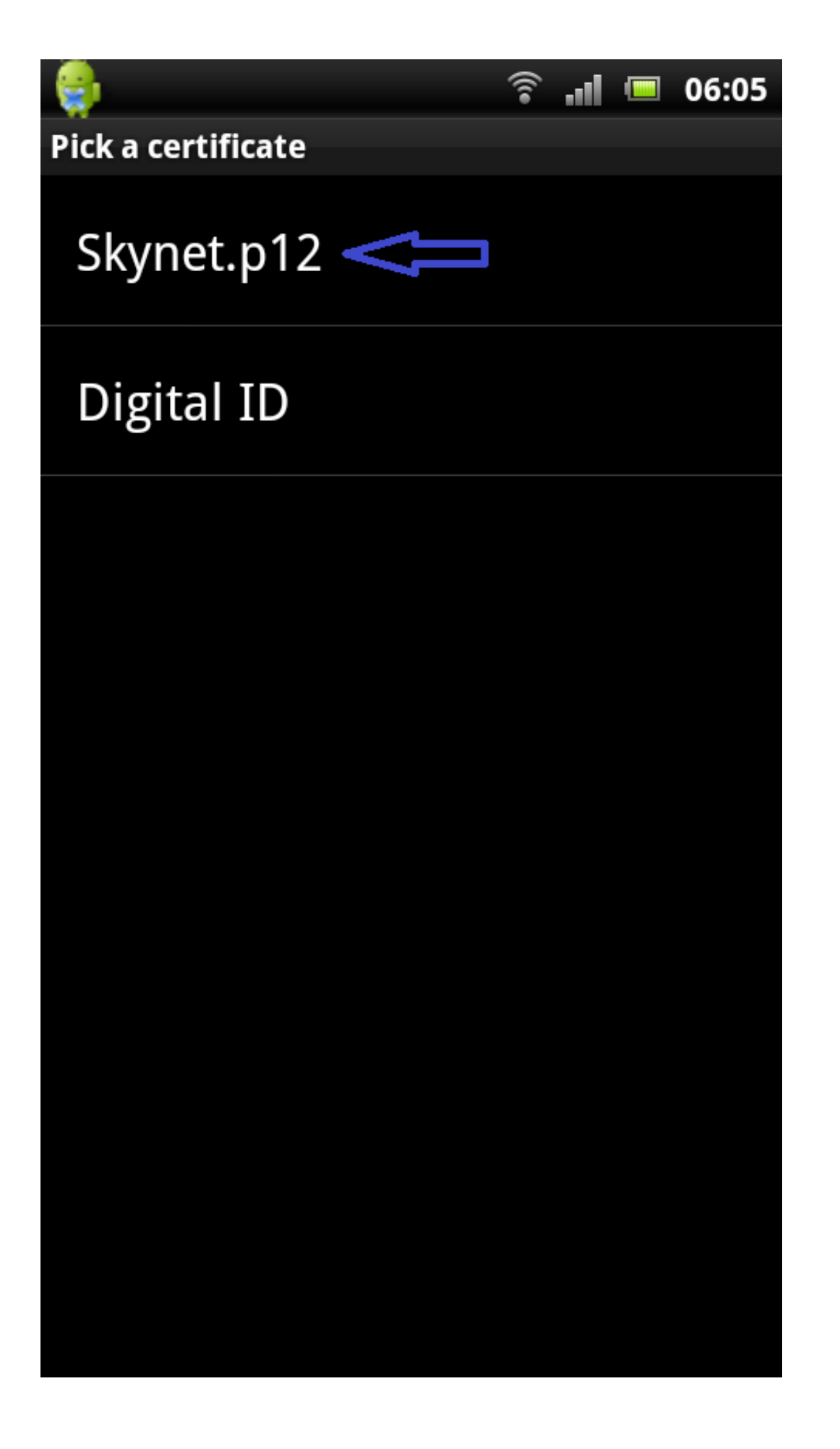

[Download .pfx File For Android](https://fancli.com/1wdil8)

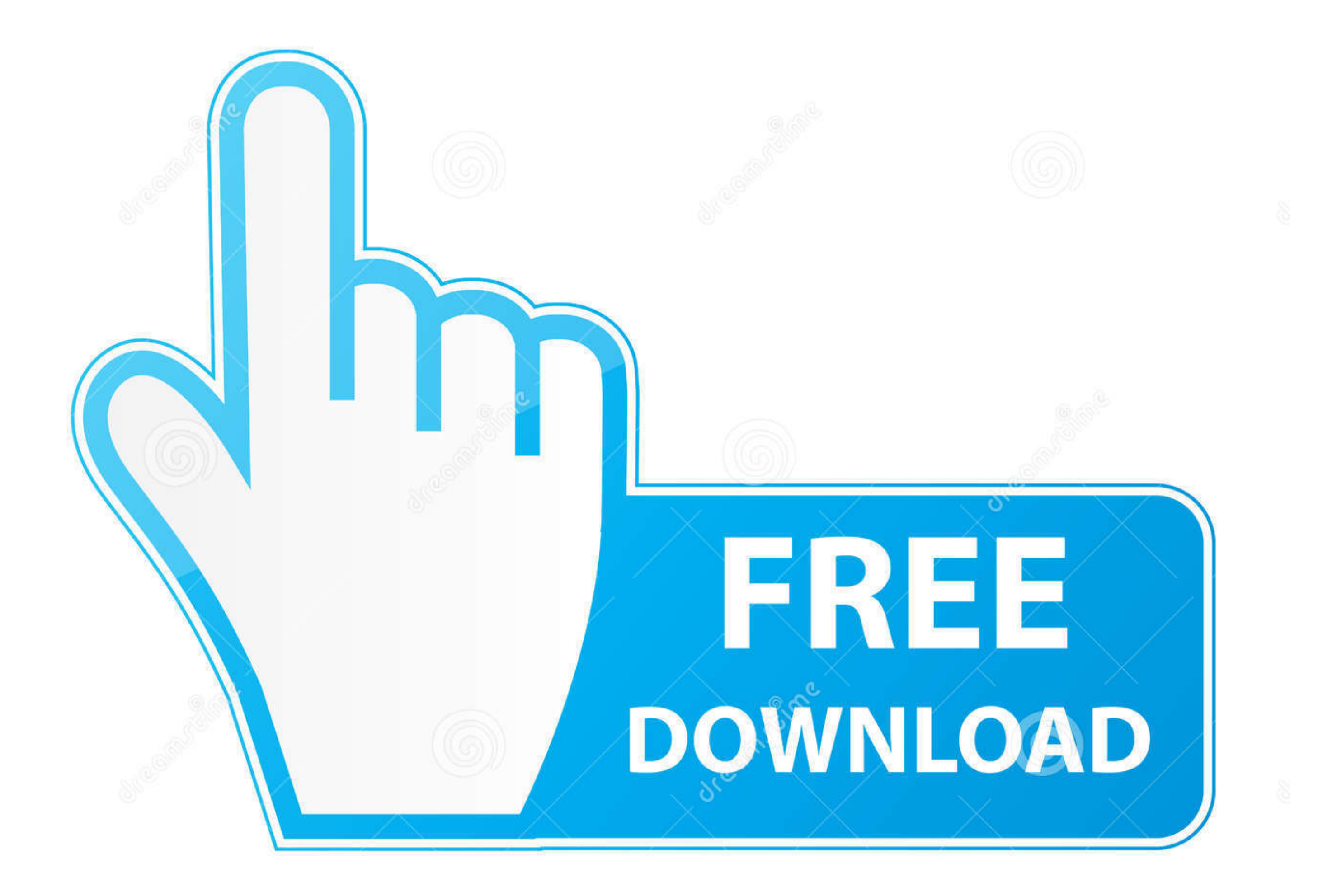

D 35103813

0

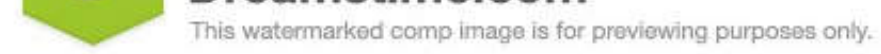

O Yulia Gapeenko | Dreamstime.com

Windows computer: Used to request the user certificate for the Android device. ... are not recognized, try renaming the "cer" files to "crt" and the "pfx" file to "p12". ... is it possible download/install the cert from ht

PFX files: Personal Exchange Format, is a PKCS12 file. ... If you did not download the certificate file on the Android device that you are installing it on, you must ...

## **file android**

file android, file android\_asset www index html, file android 11, file android transfer, file android app, file android kosong, file android\_asset, file android 10, file android download, file android example

Download your certificate. Important: this is only a demo certificate. It is not signed by a real CA and should not be used for securing your content. Your demo .... If your certificate's file format is in pfx you will nee to Android another way(your way) just make sure its a .pfx file .... Learn how to download and install a digital certificate, .pfx or PKCS#12 file onto your Android device with our easy to follow, step-by-step guide.. File

## **file android 11**

When writing mobile applications on Android that utilise the OAuth 2.0 capability of IBM Security Access Manager (or in fact any other .... pfx or .p12 extension. After completion of the validation process, Certificate via browser running on a mobile device, such as Android, may ... enter the password you assigned when downloading the .pfx file from .... If the green lock icon appears in the address bar, the certificate is installed. Install

Install your certificate - Option 1: Email the certificate files to yourself. From your computer, send yourself an email message with your certificate.pfx file as an attachment. ... Option 2: Downloads folder installation your .... Accessory Guide, available for download from the CT40 product page at www.honeywellaidc.com. ... to and from a Mac, use the Android File Transfer application (available from ... must change the extension to .p12 Download PFX Certificates apk 1.2 for Android. This application ... In an X.509 version 3 digital certificate, the following important certificate extensions can exist:. Browse to the location of your CA certificate and ta typically have a file extension of ".p12" or ".pfx". As a result, when an admin generates client ..... PKCS#12 (PFX) format is required if you use the Certificate and its private key from an intermediate server that is ... d9dee69ac8

## **file android app**